**Tkr1Dir Vs Tkr1Y0: 2082 and 2083 Electron TW2 -0 deg runs**

> Nicola Mazziotta Nov 28, 2007 mazziotta@ba.infn.it

## **Hit map from recon root data**

}

```
// Tracker recontkrRecon = recoevt->getTkrRecon();
if( tkrRecon ) {
 // TrackstrackCol = tkrRecon->
getTrackCol();
g ();TIter trackIter(trackCol);
 TkrTrack *track = 0;
 NlTrack = 0;
 while ( track = (TkrTrack*)trackIter.Next() ) {
   towerX
= tid getTowerX(); NlTrack++;
tid.getTowerX();
  if (NITrack == 1) {
   // loop over hits in this track
   TIter hitIter(track);
    f x l c m a<sup>2</sup> l</del> <b>l l l l l l l l l l l l l l l l l l l l l l l l l l l l l l
   while (hit = (TkrTrackHit*)hitIter.Next()) {
     const TkrCluster *cluster = ((*hit).getClusterPtr());
     if (!cluster) continue;
      tid1 = cluster->getTkrId();

 Plane = cluster->getPlane();
     towerX = tid1.getTowerX();
     LastStrip = cluster->getLastStrip();
      FirstStri
p = cluster->
g p etFirstStri
p();
     for(int istr= FirstStrip; istr < LastStrip+1; istr++) {
      HitMapTrack1[towerX][Plane]->Fill(istr,1.);
     }
   }
   }
```

```
// ClusterclusterCol = tkrRecon->getClusterCol();
TIter tkrIter(clusterCol);
TkrCluster *tkr = 0;
while (tkr = (TkrCluster*)tkrIter.Next()) {
 //l Tk Cl t ll ti
//loop over TkrCluster collection
 LastStrip = tkr->getLastStrip();
 FirstStrip = tkr->getFirstStrip();
 Plane = tkr->getPlane();
 tid = tkr->getTkrId();
 for(int istr= FirstStrip; istr < LastStrip+1; istr++) {
 HitMapNoCut[towerX][Plane]->Fill(istr,1.);
 }
```
## **Run 2082**

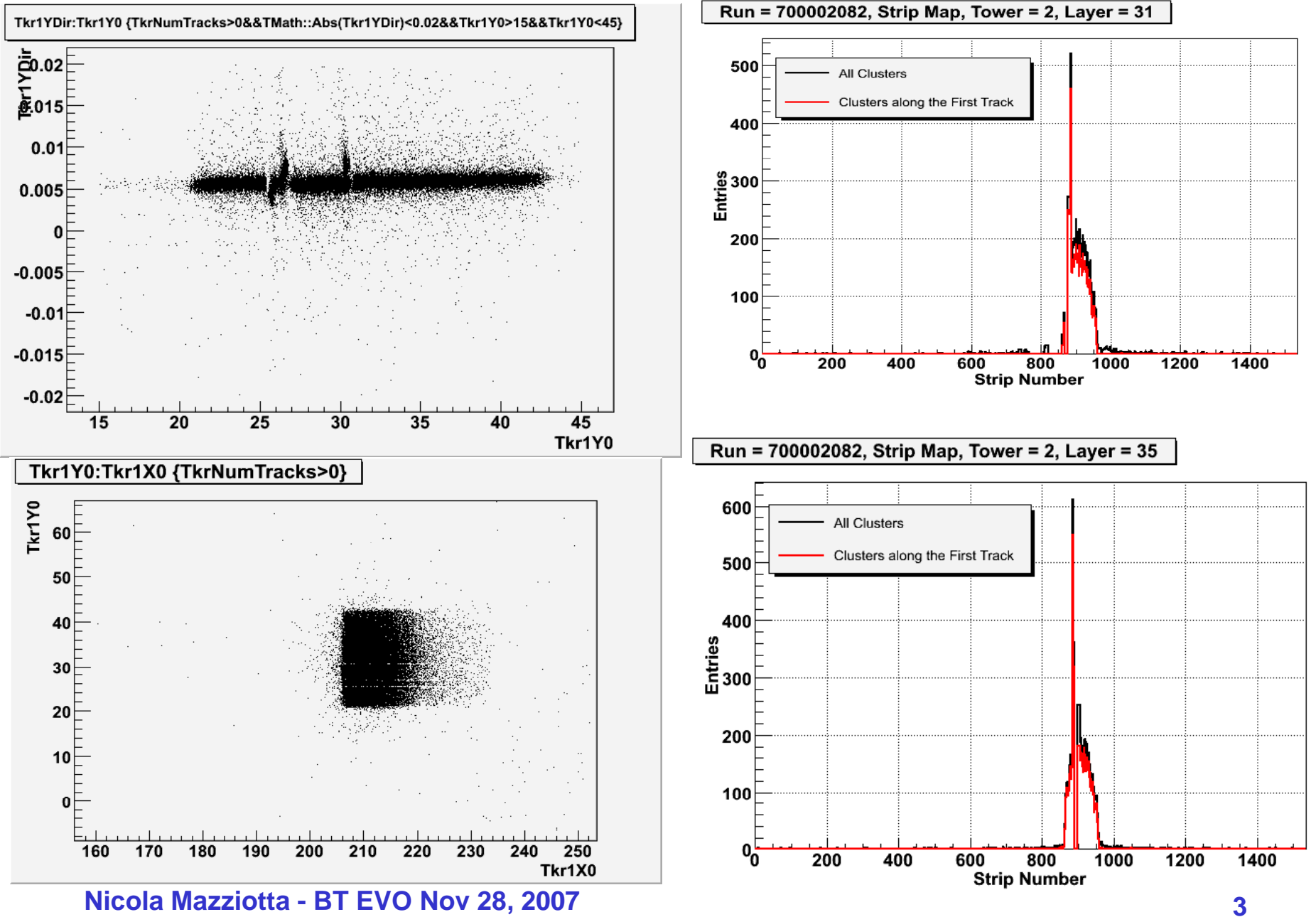

## **Run 2083**

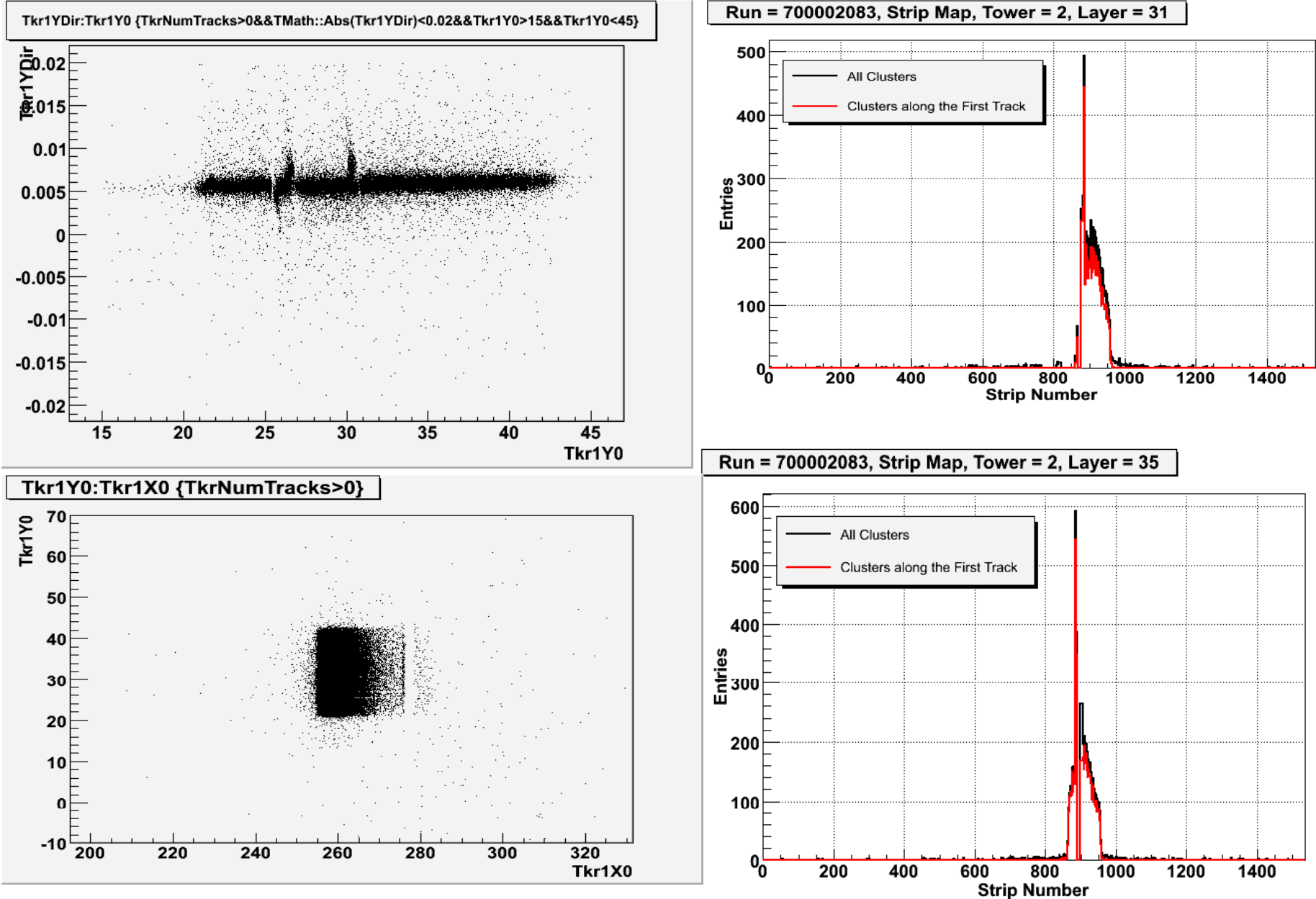

**Nicola Mazziotta - BT EVO Nov 28, 2007 4**

## **Conclusion**

- The weird structure in the Tkr1YDir is due to noisy strips in the planes 31 and 35
- Hint: the noisy strips could be masked in the tracking algorithm